# **Timer1 Capture InterruptsNDSU ECE 376Lecture #23Inst: Jake Glower**

Please visit Bison Academy for corresponding lecture notes, homework sets, and solutions

## **Timer1 Capture Mode:**

A PIC processor is able to measure time to 100ns. If you want to record thetime of an event with time known to the clock, use Timer1 Capture Mode.

There are two Timer1 Capture interrupts:

- Capture Mode 1 records the time of an event onpin RC2
- Capture Mode 2 records the time of an event onpin RC1 (yes, it's backwards)

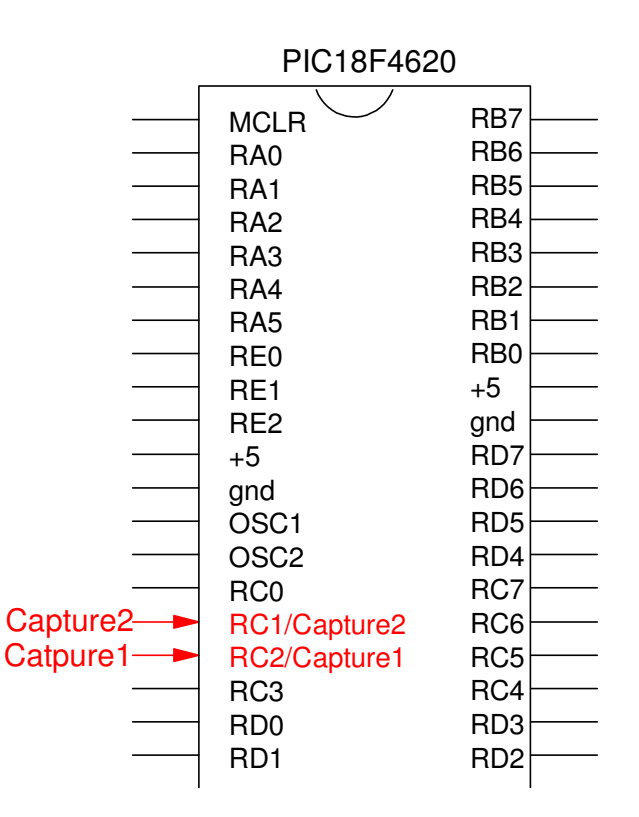

## **Timer1 Capture Description**

What a Time1 capture interrupt does is

- When an event is observed on RC1 or RC2 (rising or falling edge),
	- The time stored in TMR1 is copied to a register, and
	- A Timer1 Capture interrupt is triggered.

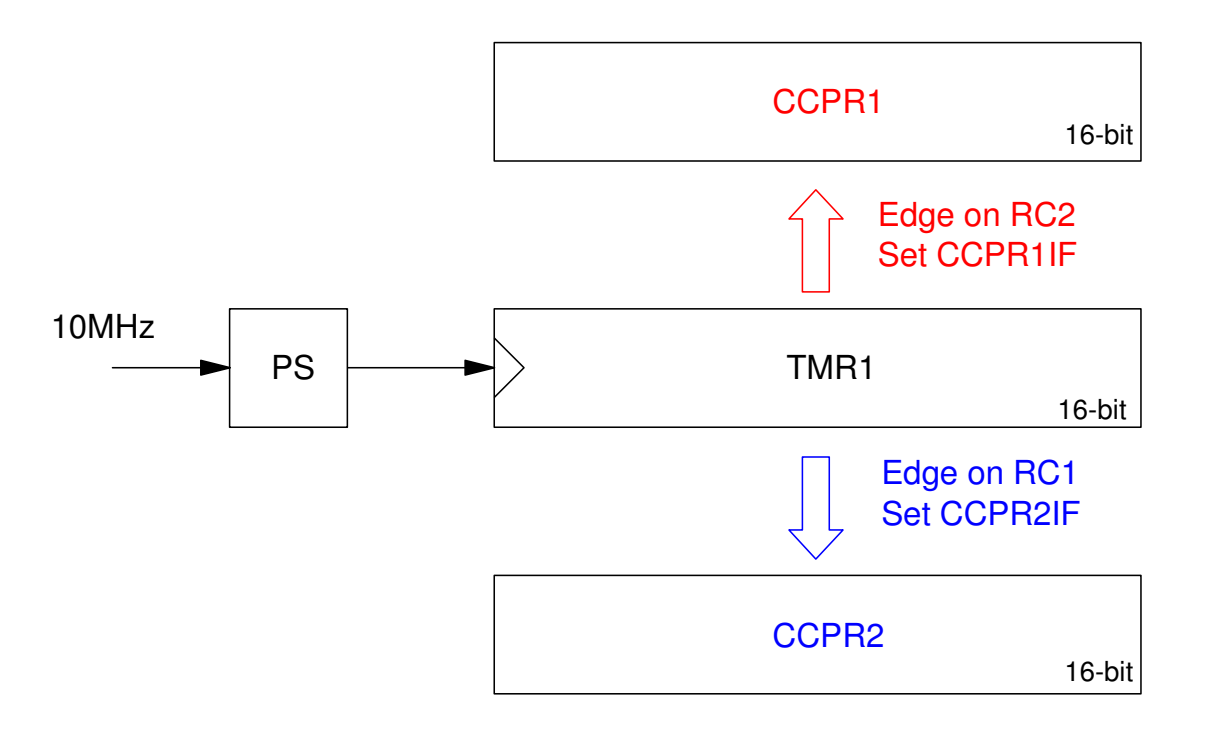

To get Timer1 Capture to work

- i) You have to turn on Timer1.
- ii) You have to set the condition for Timer1 Capture interrupt:
	- Capture every falling edge:  $CCP1CON = 0x04$
	- Capture every riding edge:  $CCP1CON = 0x05$
	- Capture every 4th rising edge:  $CCP1CON = 0x06$
	- Capture every 16th rising edge:  $CCP1CON = 0x07$
- iii) Pin RC1 or RC2 have to be input
- iv) You have to enable the Timer1 Capture interrupt (various flags)

At that point, whenever the corresponding edge is detected on RC1 (Capture2)or RC2 (Capture1),

- The value of TMR1 is copied to CCPR1 or CCPR2
- A Timer1 Capture interrupt is triggered.

#### **Example 1: Measure the time a button was pressed**

INT interrupts are off by about 50 clocks

• The time it takes to trigger the interrupt Capture1 interrupts is dead on.

Turn on Timer1 to record time to 100nsTurn on Capture1 to record the time thatRC2 goes high

- Row 0: Running Time
- Row 1: Time RC2 goes high

Resulting time is dead on

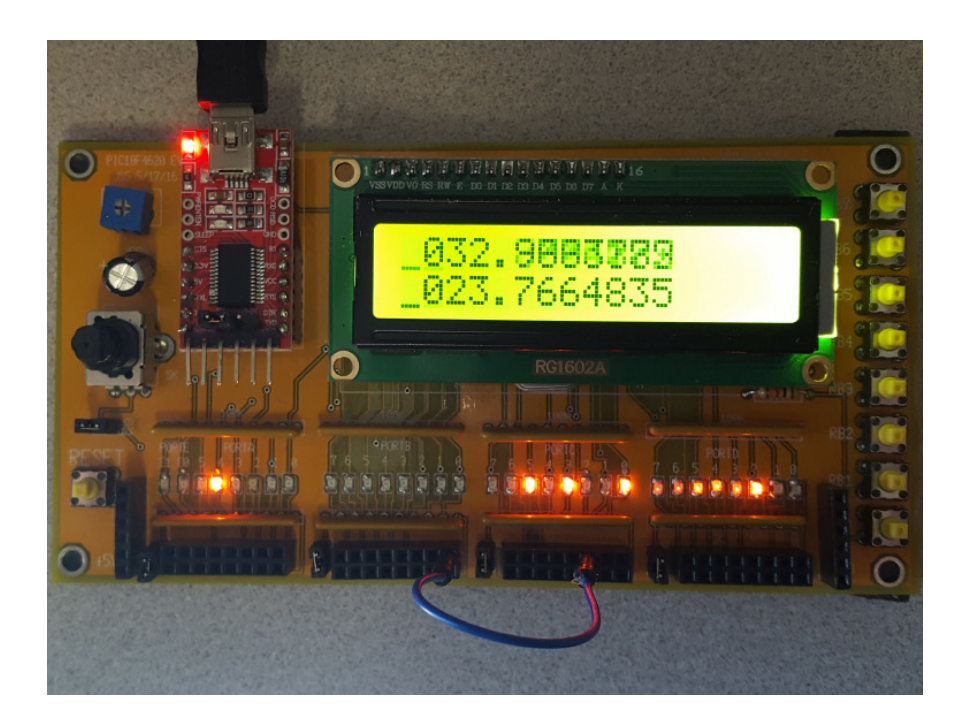

#### **Example 2: Measure the period of a square wave**

- Record the time of each rising edge.
- The time between rising edges is the periond

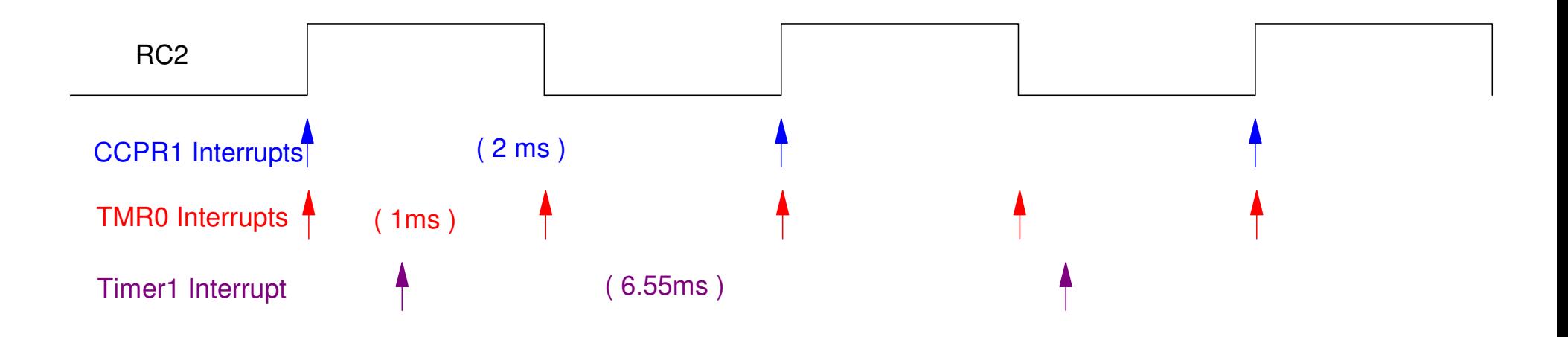

Three interrupts running in parallel:

Example:

- Timer0 toggles RC0 every 10,000 clocks
- Timer1 records time to 100ns
- Capture1 records the time that RC0 goes high

```
void interrupt IntServe(void) { if (TMR0IF) {\texttt{TMR0} = -10000;RC0 = !RC0;
TMR0IF = 0; }
if (TMR1IF) {
TIME = TIME + 0x10000;TMR1IF = 0; } 
if (CCP1IF) {TIMEO = TIME1;TIME1 = TIME + CCPR1;CCPIIF = 0; }  }
```
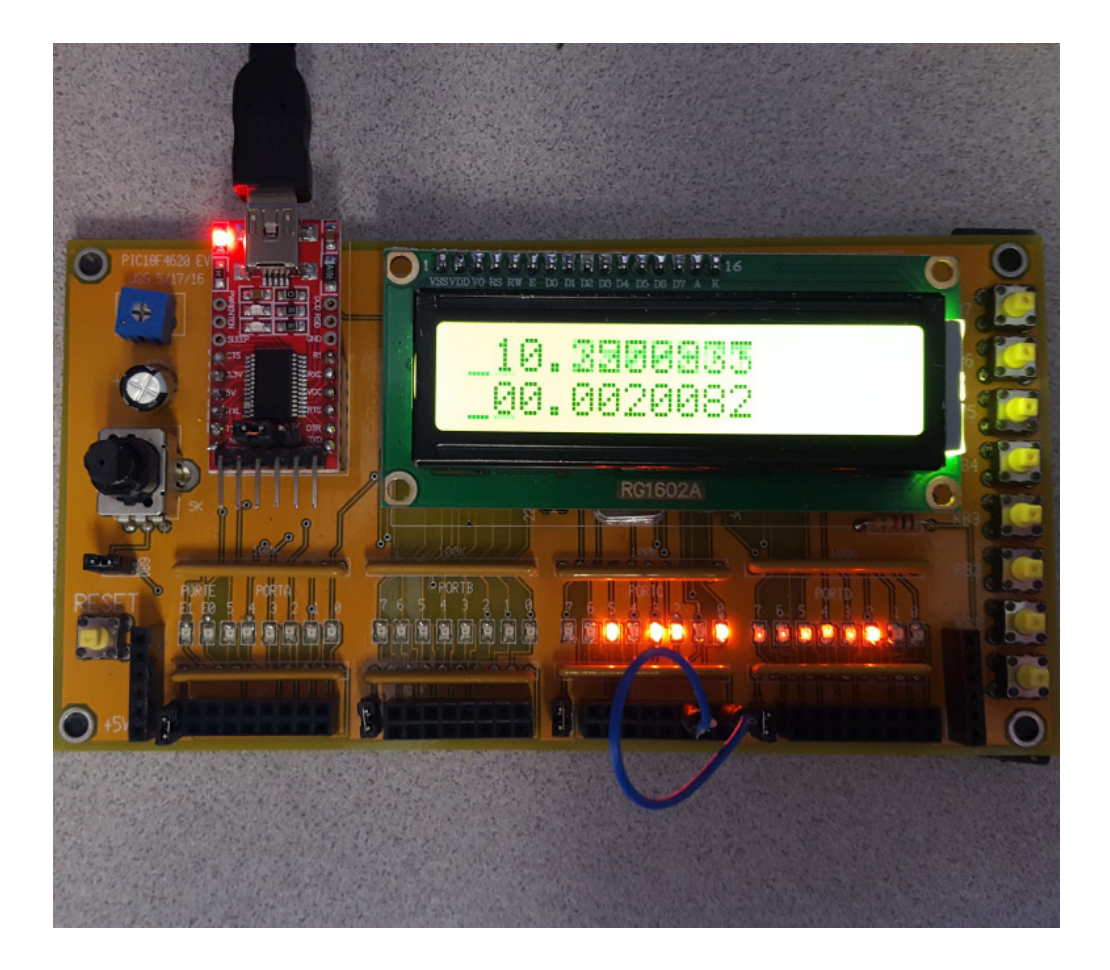

## **Example 3: Measure a pulse width (Capture2.C)**

Tap button RB0. Measure how long that button was pressed (falling edge vs.rising edge).

To do this, use three interrupts:

- Timer1 keeps track of time to 100ns
- Capture1 records the time of the rising edge
- Capture2 records the time of the falling edge

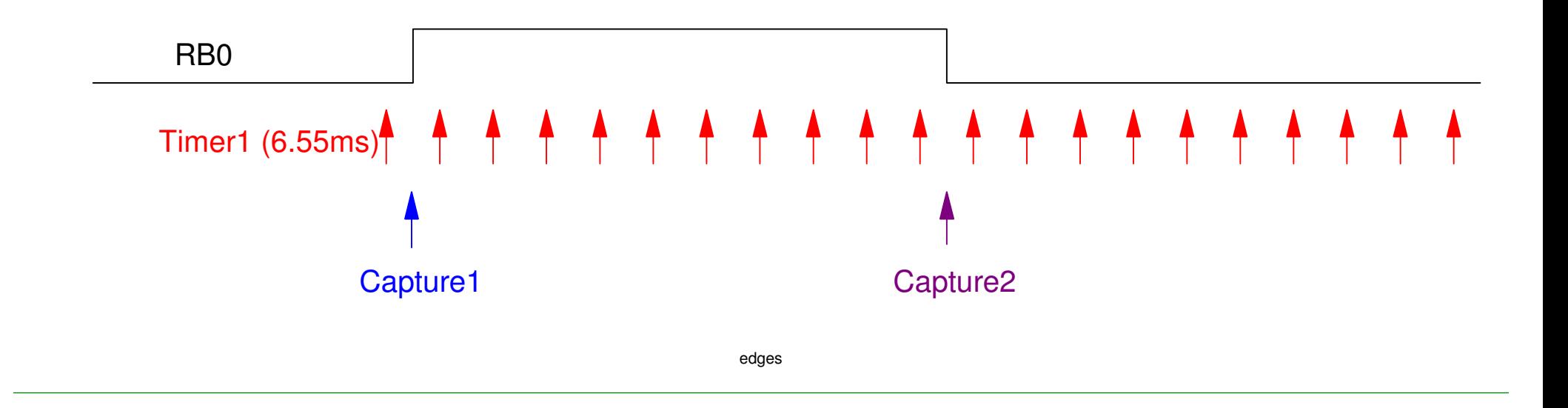

#### Code:

```
void interrupt IntServe(void) { if (TMR1IF) { // 6.55msTIME = TIME + 0x10000;TMR1IF = 0; } 
if (CCP1IF) { // rising edgeTIME0 = TIME + CCPR1;CCP1IF = 0; } 
if (CCP2IF) { // falling edgeTIME1 = TIME + CCPR2;CCP2IF = 0; }  }
```
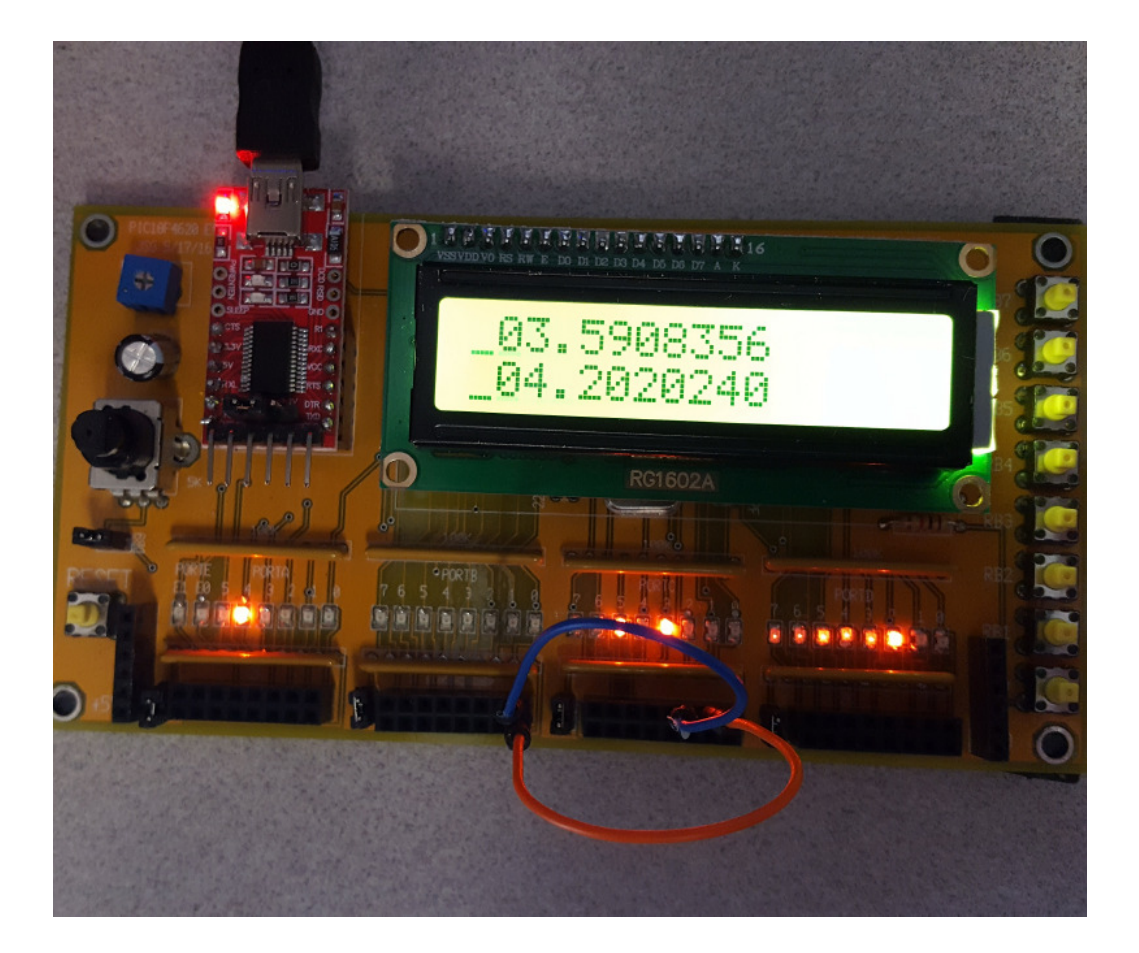

#### **Example 4: Range Sensor (Range.C)**

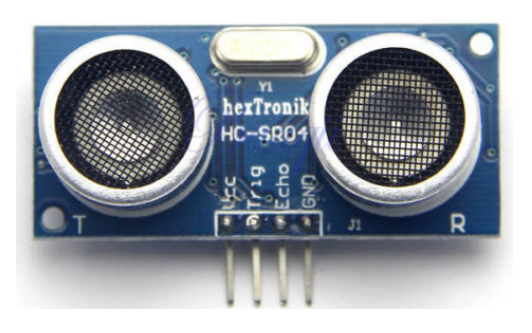

In your lab kit is an ultrasonic range sensor. This device has four pins:

- Vcc: input:  $+5V$
- Trig: input: 0V/5V pulse from the PIC
- Echo: output: 0V/5V pulse to the PIC.
- Gnd: input: 0V

Each time you sent from the range sensor. The time it takes for the sound toreturn is the duration of the pulse on Echo. For example, if Trig is a 19Hzsquare wave, the signal on Echo might look like this:

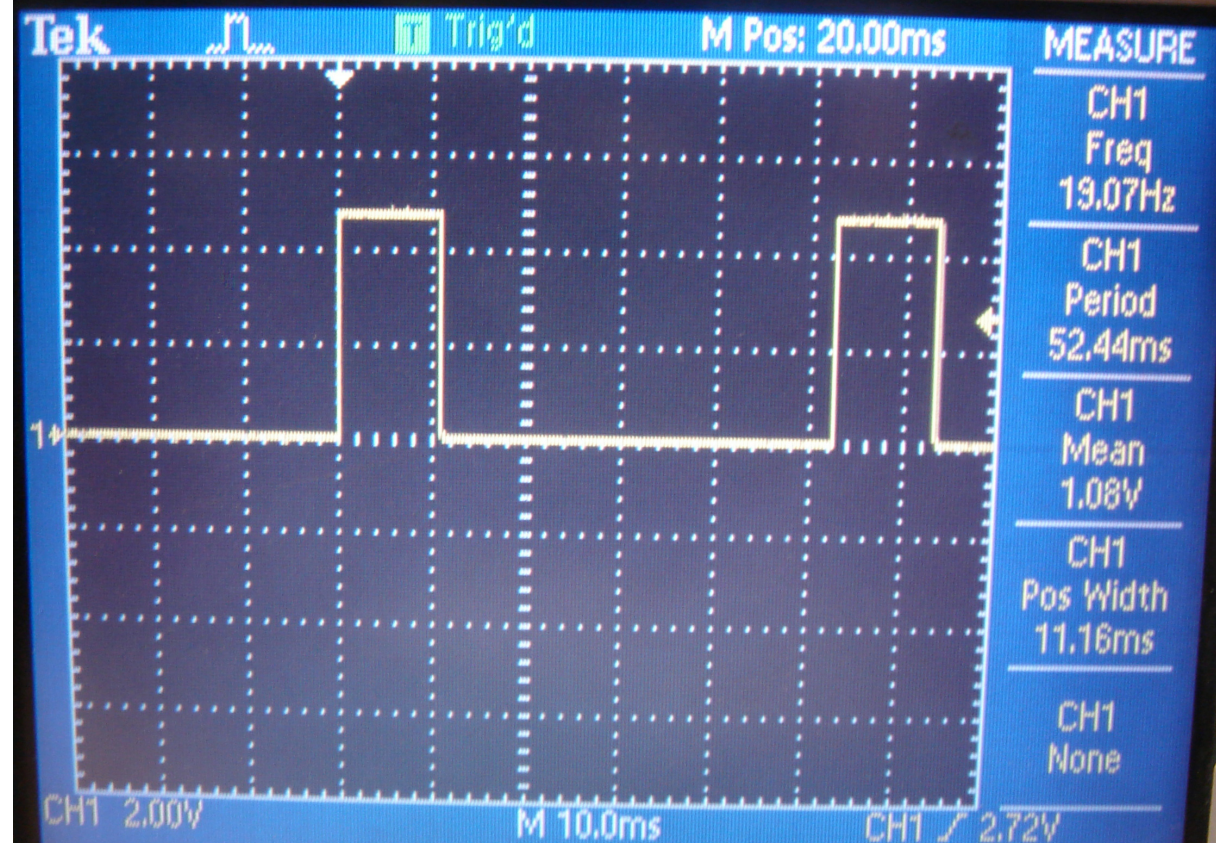

#### Distance =  $\text{\#clocks} * 17.15$  microns

```
void interrupt IntServe(void) { if (TMR0IF) {
RC0 = !RC0;
TMR0IF = 0; } 
if (TMR1IF) {TIME = TIME + 0x10000;TMR1IF = 0; } 
if (CCP1IF) {
if (CCP1CON == 0x05) { // rising edge TIME0 = TIME + CCPR1;CCP1CON = 0x04; }
else {TIME1 = TIME + CCPR1;dT = TIME1 - TIME0;CCP1CON = 0x05; }CCPIIF = 0; }  }
```